**Comp 204: Computer Systems and Their Implementation** 

#### **Lecture 6: Concurrent Programming and Threads (2)**

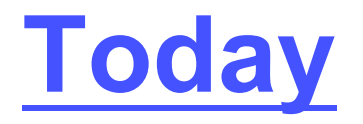

- Threads
	- Multi-threading models
	- Java implementation

## **Multithreading Models**

- Many systems support both user and kernel threads, resulting in different multithreading models, such as the following three common models:
	- Many-to-One Model: maps many user level threads to one kernel thread
	- One-to-One Model: maps each user thread to a kernel thread
	- Many-to-Many Model: maps many user-level threads to a smaller or equal number of kernel threads

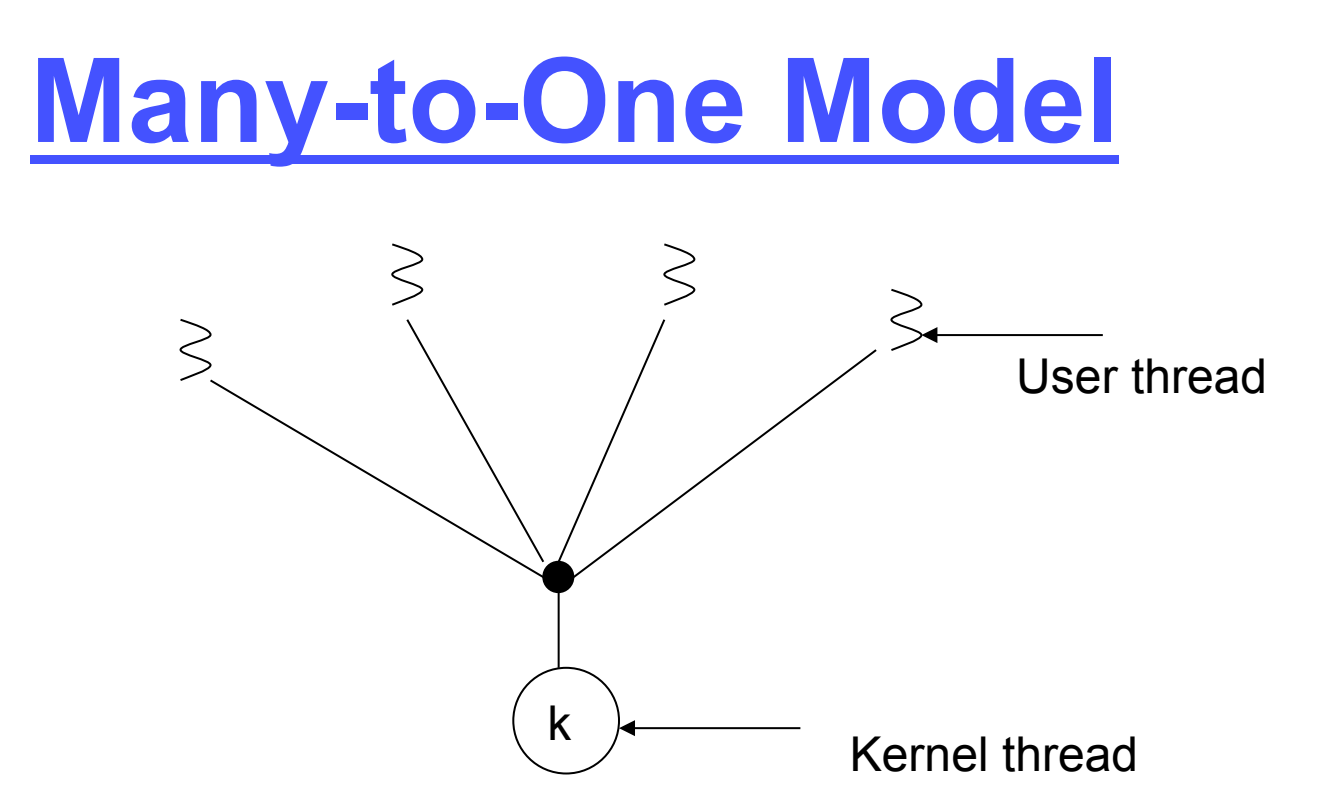

- Thread management done in user space
- Advantages: fast and efficient to create and manage threads
- Disadvantages: entire process will block if a thread makes a blocking system call

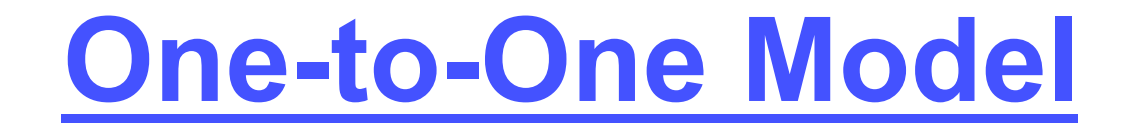

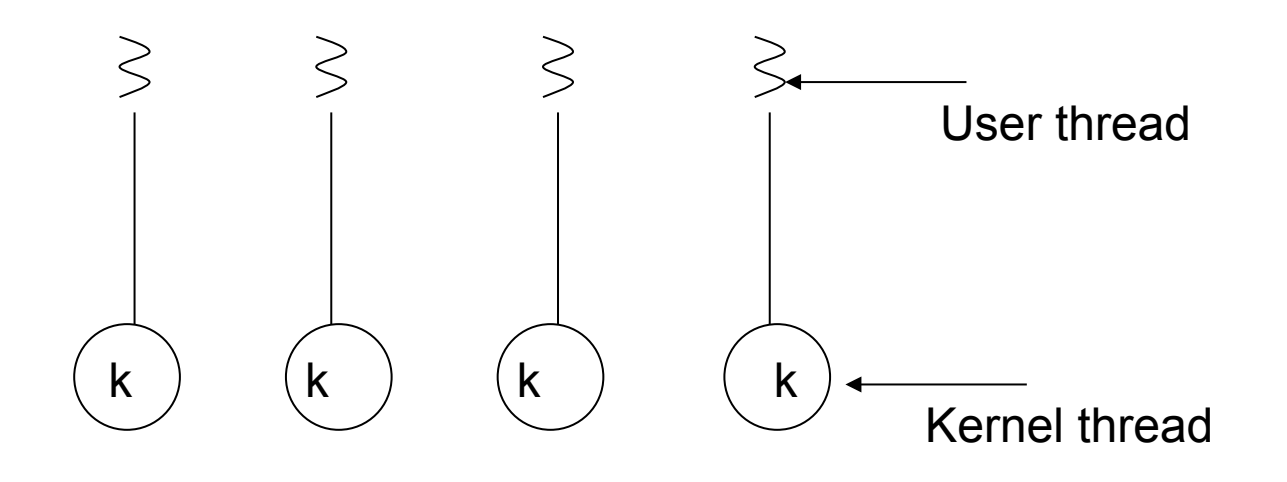

- Each user thread is mapped to a kernel thread
- Advantages: provides more concurrency than the many-to-one model by allowing another thread to run when a thread makes a blocking system call, and, enables multiple threads to run in parallel on multiprocessors
- Disadvantages: creating a user thread requires corresponding kernel thread to be created, which is costly

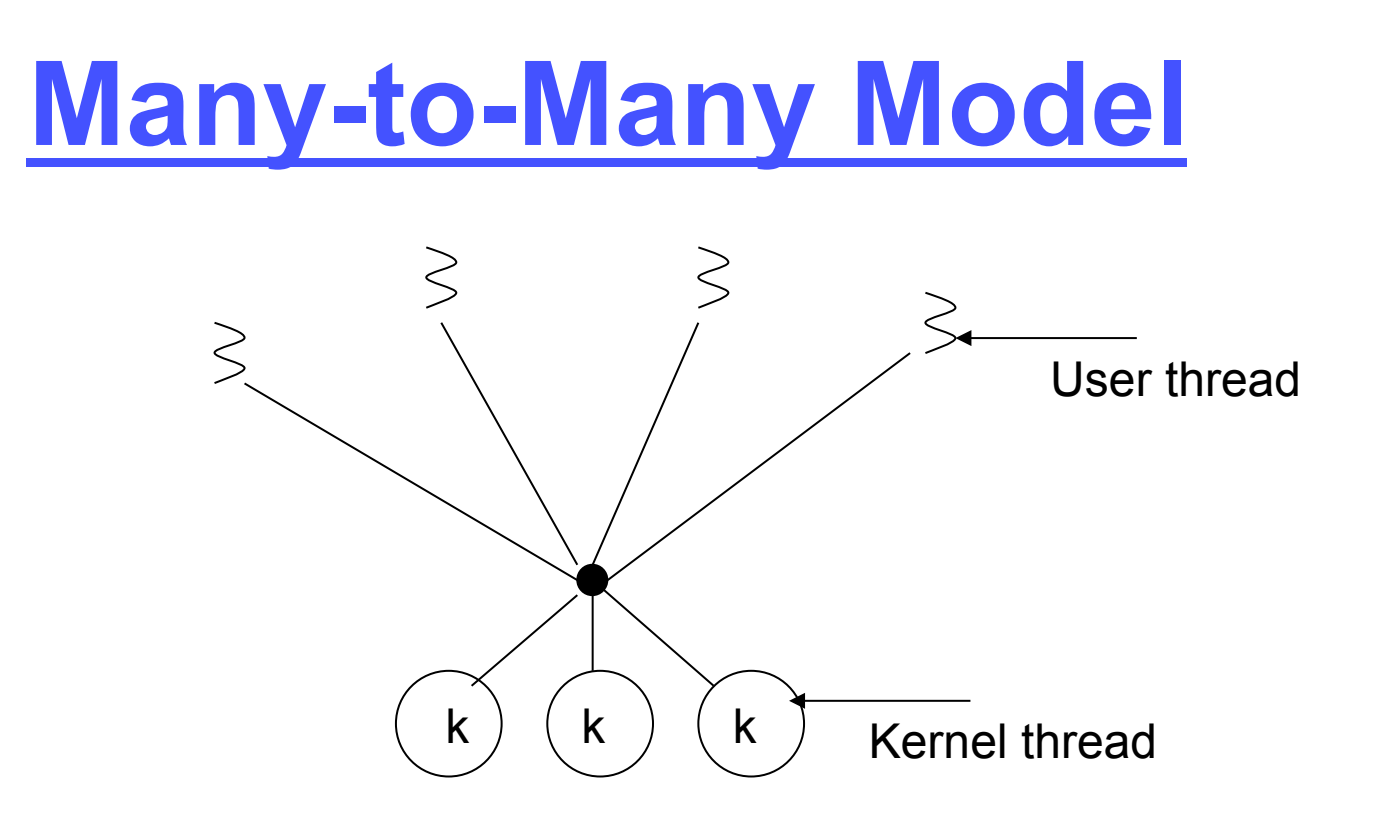

- The number of kernel threads may be specific for a particular application or machine
- Advantages: number of user threads less restricted than in the previous two models, kernel threads can run in parallel on a multiprocessor, and, when a thread performs a blocking system call the kernel can schedule another one to run

## **Thread Control Block**

- Just as information about processes is stored in Process Control Blocks (PCBs), so threads are represented by Thread Control Blocks (TCBs)
- TCBs typically contain the following information:
	- Thread ID: unique thread identifier assigned upon creation
	- Thread state: changes as thread's execution progresses
	- CPU info: info about thread's execution, such as current instruction being executed and current data being used
	- Thread priority: thread's priority status in relation to the other threads
	- Process pointer: points to the process that created the thread
	- Thread pointers: pointers to other threads created by this thread

## **Java Thread Creation**

- When a Java program starts, a single thread is created
	- JVM also has own threads for garbage collection, screen updates, event handling etc.
- New threads may be created by extending the **Thread** class
- Again, threads may be managed directly by kernel, or implemented at user level by a library

#### **Java Threads**

```
 class Worker1 extends Thread { 
   public void run() { 
     System.out.println("I am a Worker Thread"); 
   } 
} 
public class First { 
   public static void main(String args[]) { 
     Worker1 runner = new Worker1(); 
     runner.start(); 
     System.out.println("I am the Main Thread"); 
   } 
 }
```
## **Explanation**

- Class Worker1 is derived from Thread class
- The work of the new thread is specified in the run() method
- In main() we create a new Worker1 object
- Calling the start() method...
	- allocates memory and initialises the new thread
	- causes run() method to be called
- Original thread and new thread now run in parallel

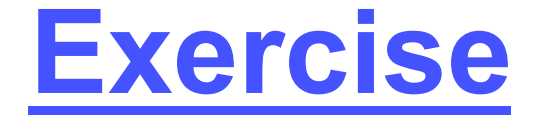

```
 public static void main(String args[]) { 
      Worker1[] runners = new Worker1[100]; 
      for (int i=0; i < 100; i++) 
          runners[i] = new Worker1(); 
      for (int i=0; i < 100; i++) 
          runners[i].start(); 
      System.out.println("I am the Main Thread"); 
    }
```
#### What are we doing here?

## Question

- Which of the following statements about threads is FALSE?
	- a) A Java program need not necessarily lead to the creation of any threads
	- b) A thread is sometimes referred to as a lightweight process
	- c) Threads share code and data access
	- d) Threads share access to open files
	- e) Threads are usually more efficient than conventional processes

#### **Answer: a**

Every Java program starts as a thread! The rest of the statements are true…

#### **Java Thread States**

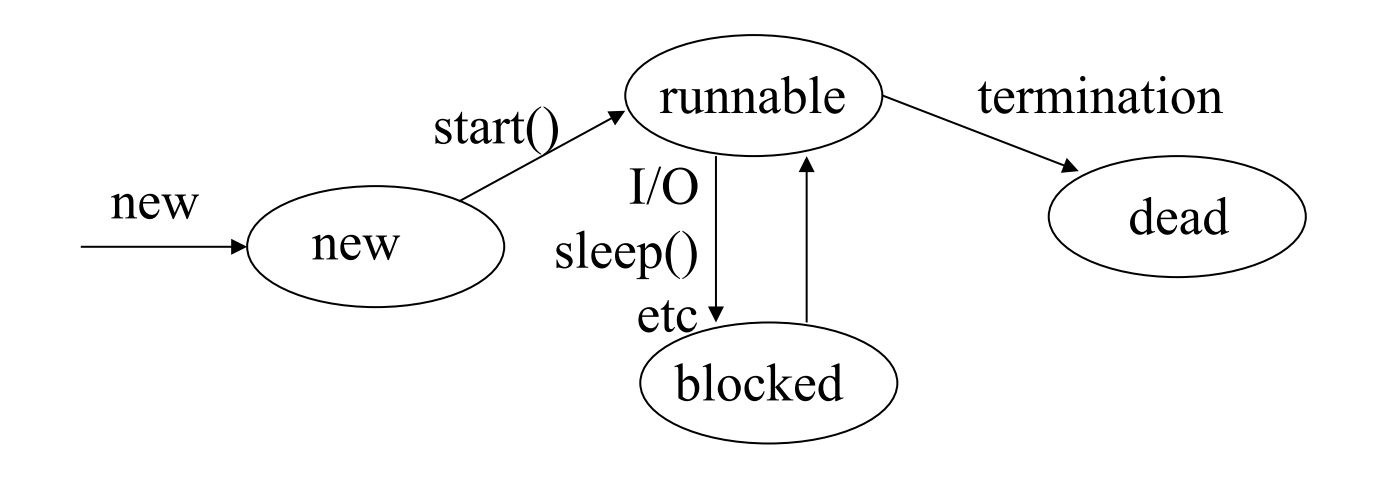

- All threads capable of execution are in the runnable state
	- Includes currently executing thread

#### **Java Thread States**

- A Java thread can be in one of four possible states:
- New: when an object for the thread is created (i.e. through use of the 'new' statement)
- Runnable: when the thread's run() method is invoked it moves from the *new* state to the *runnable* state, where it is eligible to be run by the JVM
- Blocked: when performing I/O the thread becomes blocked, and also when it invokes specific Thread methods, such as sleep() or suspend()
- Dead: when the thread's run() method terminates or when its stop() method is called, the thread moves to the dead state

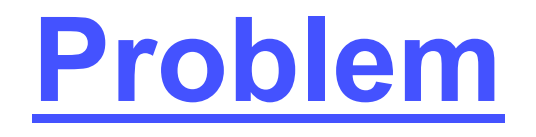

• Suppose we have an object (called 'thing') which has the following method:

```
 public void inc() { 
  count = count + 1; }
```
- Count is private to 'thing', and is initially zero
- Two threads, T1 and T2, both execute the following:  **thing.inc();**

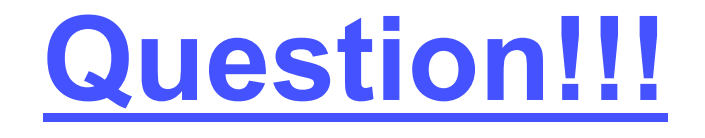

• What value will 'count' have afterwards?

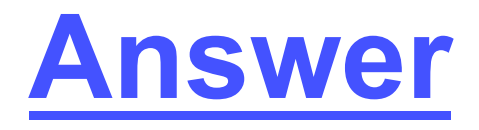

- We don't know!
- This is called indeterminacy
- If T1 executes assignment before T2, or vice-versa, then count will have value 2

# Question

- A Java object called 'helper' contains the two methods opposite, where num is an integer variable that is private to helper. Its value is initially 100.
- One thread makes the call
	- helper.addone();
- At the same time, another thread makes the call
	- helper.subone();
- What value will num have afterwards?

#### public void addone() {  $num = num + 1;$ } public void subone() {  $num = num - 1;$ }

- a) 100
- b) 99
- c) 101
- d) either 99 or 101, but not 100
- e) the value of num is undefined

#### **Answer: d**

*either 99 or 101, but not 100 – if the two threads are run simultaneously, then it depends on the order in which the threads are executed by the ready queue. However, as "num" is not protected by a semaphore, its final value could be either value*